# **Poster Heading is 3 col tabular**  $\frac{1}{\text{Log}(2)}$ tcolorbox and colortbl

# **A Page Wide Color Box**

In this document, we have logical markup. Here is *emphasis*, NOUN, computer code, and **strong**. The computer code background is just barely darker than the poster background. Maybe we should think that over, maybe it is OK/subtle. Lets insert an equation to make sure it works

$$
y_i = \beta_0 + \beta_1 x 1_i + \beta_2 x 2_i + \varepsilon_i
$$

(1)

As we see in equation (1), all is well.

One way to solve this is using columns. To this end, you can use the "Multiple Columns" module, as done here. It provides the "Columns" inset this text is written in. The space betweThis is adapted from the LyX template a0postersimple. It is a plain poster based on LaTeX boxes (minipages and parboxes). I've made the background the official blue of KU, and within the boxes, the color is a light gray. It is the simplest approach, the least likely to fail. The more elaborate types of boxes are shown in the companion document, a0postercolorbox.en the columns can be adjusted via the LAT<sub>E</sub>X code \setlength{\columnsep} (see above in the L $\chi$ X work area). The "Multiple

<sup>1</sup> A program listing using the LaTeX listing environment. Seems OK! It is set in typewriter font, standard for code listings.  $_{\tiny 2}$  There are tiny line numbers on left. The preamble does not have any listings details, so each individual listings object will have to add any desired decorations.

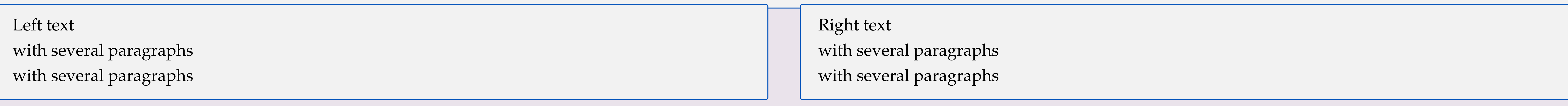

#### **Multiple Columns with the "Multiple Columns" Module**

Wide blocks on a poster usually have too long lines (more than 60 letters per line is difficult to read).

Columns" module is documented in detail in Help > Additional Features. Here's a manual column break:

Lorem ipsum dolor sit amet, consetetur sadipscing elitr, sed diam nonumy eirmod tempor invidunt ut labore et dolore magna aliquyam erat, sed diam voluptua. At vero eos et accusam et justo duo dolores et ea rebum. Stet clita kasd gubergren, no sea takimata sanctus est Lorem ipsum dolor sit amet. Lorem ipsum dolor sit amet, consetetur sadipscing elitr, sed diam nonumy eirmod tempor invidunt ut labore et dolore magna aliquyam erat, sed diam voluptua. At vero eos et accusam et justo duo dolores et ea rebum. Stet clita kasd gubergren, no sea takimata sanctus est Lorem ipsum dolor sit amet. Lorem ipsum dolor sit amet, consetetur sadipscing elitr, sed diam nonumy eirmod tempor invidunt ut labore et dolore magna aliquyam erat, sed diam voluptua. At vero eos et accusam et justo duo dolores et ea rebum. Stet clita kasd

gubergren, no sea takimata sanctus est Lorem ipsum dolor sit amet.

Duis autem vel eum iriure dolor in hendrerit in vulputate velit esse molestie consequat, vel illum dolore eu feugiat nulla facilisis at vero eros et accumsan et iusto odio dignissim qui blandit praesent luptatum zzril delenit augue duis dolore te feugait nulla facilisi. Lorem ipsum dolor sit amet, consectetuer adipiscing elit, sed diam nonummy nibh euismod tincidunt ut laoreet dolore magna aliquam erat volutpat. Ut wisi enim ad minim veniam, quis nostrud exerci tation ullamcorper suscipit lobortis nisl ut aliquip ex ea commodo consequat. Duis autem vel eum iriure dolor in hendrerit in vulputate velit esse molestie consequat, vel illum dolore eu feugiat nulla facilisis at vero eros et accumsan et iusto odio dignissim.

### Available Font Sizes (with corresponding  $\text{MT}_E X$  command)

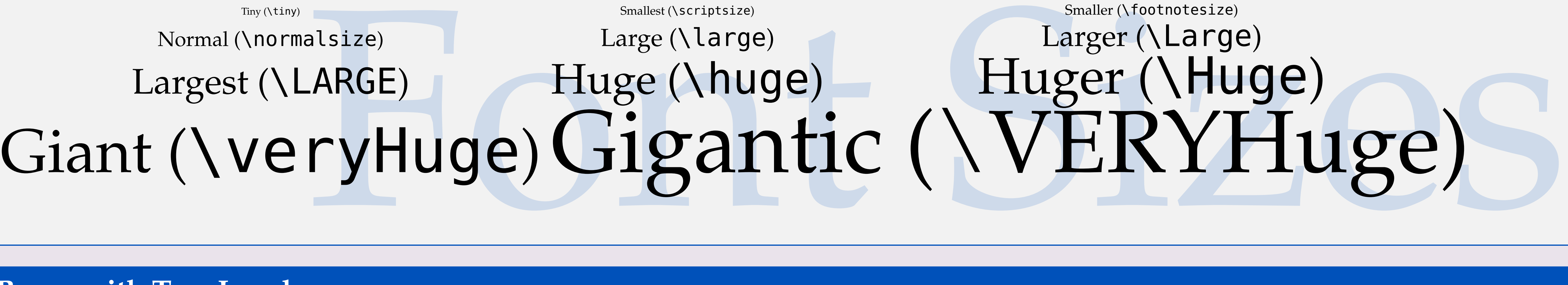

## **Boxes with Two Levels**

By means of the Color Box Separator paragraph style, a color box can be split in an upper ...

... and a lower part. This can only done once per box. The Color Box Line paragraph style, which just draws the separation line without actually separating the box, can be used repeatedly.

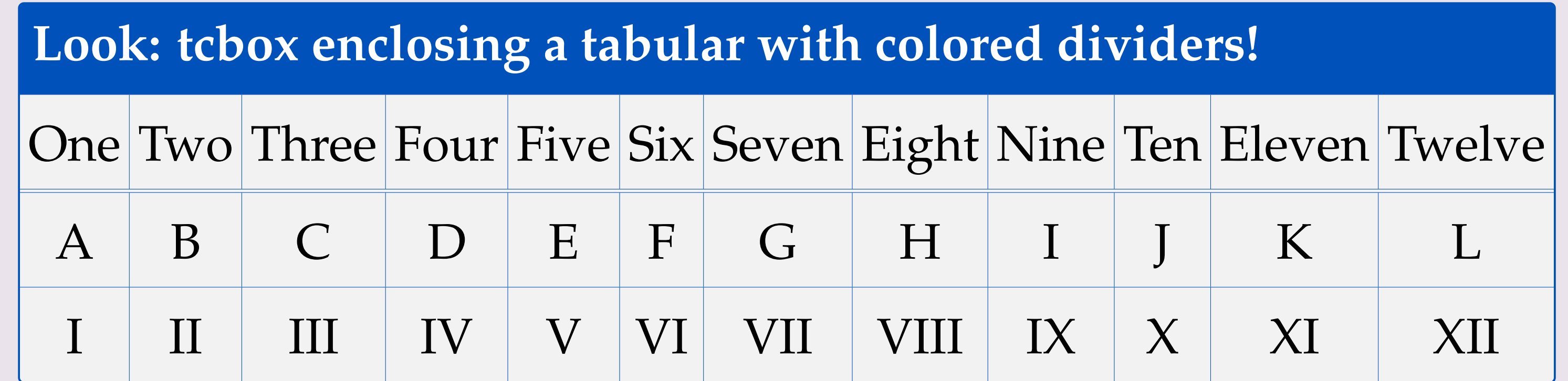

#### **Themes**

Color boxes can be themed ("skinned").

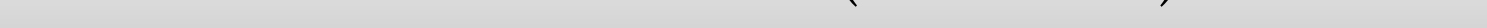

This is the "beamer" skin.

**Tweaking the Boxes**

Color box appearance can be customized in many different ways. Please refer to the tcolorbox manual for details. Find out why text changes color here (seriously).

Poster Footer Can Have Anything You Like Here